## The book was found

# Windows 8.1 Handbook: Return Of The Start Button (Quick Guides)

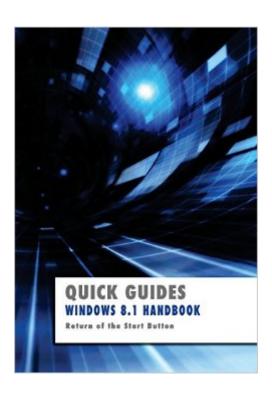

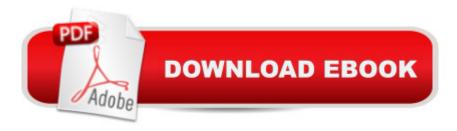

## **Synopsis**

Learn Windows 8.1 the easy way. Clear concise and to the point... Teach yourself how to navigate and use the most radical redesign of Windows in Microsoftâ ™s history. With plenty of screen prints, photographs and illustrations, this guide explores. Setting up your computer Navigating around the windows 8.1 using the start screen Windows 8.1â ™s features, menus, charms and utilities. Transferring your files from your old machine Using the desktop and running applications Backing up your important data with filehistory Antivirus and internet safety Downloading & watching videos. Downloading & listening to music Staying in touch friends, family and colleagues using Mail & Calendar Getting started with SkyDrive Storing, organising and manipulating your photos, putting them into albums or slideshows to show to friends or post on social media Maintaining Windows 8.1, optimizing drives, scanning drives for errors and more... Techniques are illustrated step by step using photography and screen prints throughout, together with concise, easy to follow text from an established expert in the field. Whether you have just bought your first computer, laptop or are a keen computer user who has just upgraded to Windows 8.1, this book will provide you with a firm grasp of the underpinning foundations and equip you with the skills needed to use a computer like an expert.

#### **Book Information**

Series: Quick Guides

Paperback: 110 pages

Publisher: CreateSpace Independent Publishing Platform (October 8, 2013)

Language: English

ISBN-10: 1492921793

ISBN-13: 978-1492921790

Product Dimensions: 7 x 0.2 x 10 inches

Shipping Weight: 8.5 ounces

Average Customer Review: 3.3 out of 5 stars Â See all reviews (16 customer reviews)

Best Sellers Rank: #1,660,181 in Books (See Top 100 in Books) #85 in Books > Computers & Technology > Operating Systems > Windows > Windows Desktop > Windows 8 #3836 in Books

> Computers & Technology > Software > Microsoft

### **Customer Reviews**

This is in my opinion a MUST HAVE BOOK for Windows 8.1 users and below I will give you reasons that you may want to highly consider this book (and I believe that this book will serve you well and

get you up and running fast in Windows 8.1):1) This is a QUICK GUIDE Book that has just what is needed to get going in Windows 8.1 guickly!2) It is well illustrated and it has STEP BY STEP information on how to use the new features found in Windows 8.1.3) This is a very easy to understand book (even for the Windows beginner). And it has excellent and helpful information that even a seasoned Windows user will benefit from!4) THE BEST PART OF THIS BOOK - this section is called: For Diehard Desktop Fans. So many of us (including myself) prefer to use the Desktop that looks like our old friend the Windows 7 desktop. Well good news as this is now possible in Windows 8.1 as the book will show you how to do this so each time you boot your computer, it starts off in the Desktop instead of the Start Screen! This is shown in illustrations and a menu so it just takes a moment to be happily in the Desktop mode when you boot your computer! This section alone sold me on the book, however, every section in this book is helpful.5) Second best part of the book - The Taskbar Section, there you will see in illustrated form how to better understand the Taskbar.6) Why I bought this book: For me, I was looking for a QUICK GUIDE, an easy to follow and not too long of a book and one that gets to just the things about Windows I need to know to get up and running FAST. This book does all of that as it has useful information that I was looking for. Highly recommend this book because this book has exceeded my Windows 8.

#### Download to continue reading...

WINDOWS 10: WINDOWS 10 COMPANION: THE COMPLETE GUIDE FOR DOING ANYTHING WITH WINDOWS 10 (WINDOWS 10, WINDOWS 10 FOR DUMMIES, WINDOWS 10 MANUAL, WINDOWS ... WINDOWS 10 GUIDE) (MICROSOFT OFFICE) Windows 8.1 Handbook: Return of the Start Button (Quick Guides) Windows 10: The Ultimate User Guide To Microsoft's New Operating System - 33 Amazing Tips You Need To Know To Master Windows 10! (Windows, Windows 10 Guide, General Guide) Windows 10 For Beginners: Simple Step-by-Step Manual On How To Customize Windows 10 For Your Needs.: (Windows 10 For Beginners - Pictured Guide) ... 10 books, Ultimate user guide to Windows 10) Group Policy: Management, Troubleshooting, and Security: For Windows Vista, Windows 2003, Windows XP, and Windows 2000 Windows Command-Line for Windows 8.1, Windows Server 2012, Windows Server 2012 R2 (Textbook Edition) (The Personal Trainer for Technology) Windows 10: A Beginner To Expert Guide - Learn How To Start Using And Mastering Windows 10 (Tips And Tricks, User Guide, Windows For Beginners) Windows 10 in 10 Minutes or Less: The Ultimate Windows 10 Quick Start Beginner Guide (with Screen Shots) The Power in Cakewalk SONAR (Quick Pro Guides) (Quick Pro Guides (Hal Leonard)) The Power In Cubase: Tracking Audio, MIDI, and Virtual Instruments (Quick Pro Guides) (Quick Pro Guides (Hal Leonard)) How to Set Up a Home Network: Share Internet, Files

and Printers between Windows 7, Windows Vista, and Windows XP Windows 10: 2016 User Guide and Manual: Microsoft Windows 10 for Windows Users Windows 10: The Practical Step-by-Step Guide to Use Microsoft Windows 10 (Windows for Beginners and Beyond) Windows 10: A Beginner's User Guide to Windows 10 (The Ultimate Manual to operate Windows 10) Windows 10: User Guide and Manual 2016 - Everything You Need To Know About Microsoft's Best Operating System! (Windows 10 Programming, Windows 10 Software, Operating System) Windows Group Policy: The Personal Trainer for Windows Server 2012 and Windows Server 2012 R2 What's New in Windows 8.1 Update (from Windows 7) Quick Reference Guide (Cheat Sheet of New Features & Instructions - Laminated Card) XML & XSL Fast Start 2nd Edition: Your Quick Start Guide for XML & XSL BLOGGING QUICK START (2016 Version): How to find a niche, start a blog, get free traffic and create a plan to make a living via your own blog Business Basics for Musicians: The Complete Handbook from Start to Success (Music Pro Guides)

**Dmca**